# **Trabalho de Implantação de Servidores**

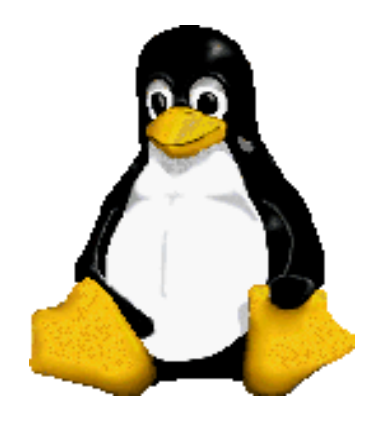

Prof. Dr. Márcio Andrey Teixeira Instituto Federal de São Paulo – Campus Catanduva Catanduva, SP Membro Sênior do IEEE marcio.andrey@ifsp.edu.br

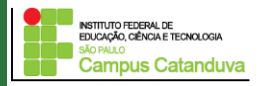

http://marcioandrey.pro.br ©2019 Márcio Andrey Teixeira

#### **Descrição do Trabalho**

O trabalho consiste na implantação de um servidor Web para hospedagem de sites.

O trabalho será desenvolvido em grupo de no máximo 3 alunos. Cada grupo irá criar um nome "fictício" para o seu servidor web.

O servidor a ser implementado será um "servidor LAMP", com isso, os seguintes passos deverão ser executados:

1) Criar uma máquina virtual e instalar um **novo** sistema operacional ubuntu. Configure a rede de máquina virtual para "bridge adapter".

2) Fazer a instalação do servidor web Apache, configurá-lo para que o mesmo possa servir mais do que um site. Ou seja, diferentes sites poderão ser hospedado no mesmo servidor.

3) Fazer a configuração do PhP e MySQL.

4) Fazer a configuração do FTP para que o usuário possa enviar suas páginas para o servidor.

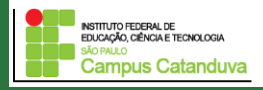

#### **Descrição do Trabalho**

5) Criar os usuários que irão hospedar as páginas, entretanto, esses usuários não terão shell, ou seja, o acesso ao console do Linux.

Observações:

O diretório raíz do servidor web para a hospedagem de páginas será /var/www/

Lembre-se de mudar as permissões do direrório onde será hospedado as páginas para cada usuário.

Lembre-se de alterar o arquivo de configuração /etc/passwd com as informações da pasta home do usuário, que nesse caso, será o local onde as páginas serão hospedadas.

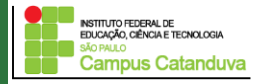

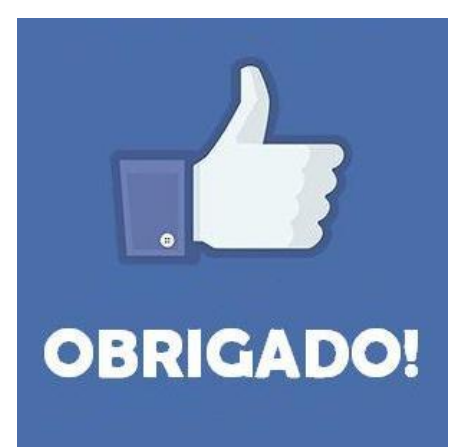

### **Prof. Dr. Marcio Andrey Teixeira marcio.andrey@ifsp.edu.br http://marcioandrey.pro.br**

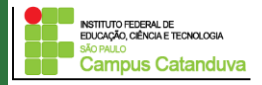

http://marcioandrey.pro.br ©2019 Márcio Andrey Teixeira

## **Bibliografia**

SILVA, G. M.. Segurança em sistemas Linux. 1. ed. Rio de Janeiro: Ciência Moderna, 2008. 240p.

THOMPSON, M. A.. Windows Server 2012: fundamentos. 1. ed. São Paulo: Érica, 2012. 232p.

VIANA, E. R. C.. Virtualização de servidores Linux para redes corporativas: guia prático. 1.

ed. Rio de Janeiro: Ciência Moderna, 2008. 342p.

6 - BIBLIOGRAFIA COMPLEMENTAR:

KUROSE, J. F.; ROSS, K. W.. Computer networking: a top-down approach. 6. ed. AddisonWesley, 2012. 864p.

SCHRODER, C.. Redes Linux: livro de receitas. 1. ed. Rio de Janeiro: Alta Books, 2006. 569p.

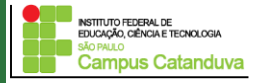